#### RASCAL website: www.rascal.columbia.edu

#### What Is RASCAL?

RASCAL is web-based application developed to simplify the University's research compliance and research administration processes. It is designed to help researchers and administrators manage ongoing research projects and related compliance activities here at Columbia.

#### • Who Can Use RASCAL?

Any Columbia University Employee who has a Columbia UNI (University Network ID) may use RASCAL.

Additionally, Columbia research employees may include additional non-Columbia personnel, when appropriate, as affiliates within their research projects. Individuals affiliated with a Columbia University research project may request a Login ID that is specific to the RASCAL web application. Once granted a RASCAL ID, a user may access RASCAL and perform tasks within RASCAL as if they possessed a Columbia UNI.

### What Can I Do With RASCAL?

Currently RASCAL serves as the electronic system for:

- 1. Submission of Animal Care Protocols to the University's IACUC
- 2. Submission of Human Subjects Protocols to the IRB
- 3. Submission of Hazardous Materials appendices to the University's Safety Officers
- 4. Submission of HIPAA forms to the Privacy Office
- 5. Training and Certification for Environmental Health and Safety
- 6. Declaration and review of Conflicts of Interest
- 7. Submission of Grants coversheet for Clinical Trials
- 8. Submission of proposal information for departmental approval (approval routing system).

If you have access to log into RASCAL (see question above) you will be able to create protocols, create appendices, fill out a conflict of interest disclosure, access available training and associated certification tests, and create HIPAA forms. If you need special administrative access you should access the administration section of Rascal to find out more about requesting additional access.

# To create a Proposal Protrack Form:

- 1. Log into the RASCAL website (www.rascal.columbia.edu)
- 2. Select the "Grants and Contracts Module" from the drop down menu

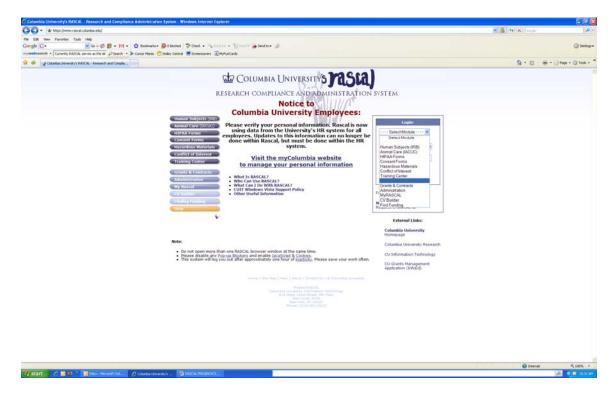

3. Enter User ID and Password (this is your uni and password)

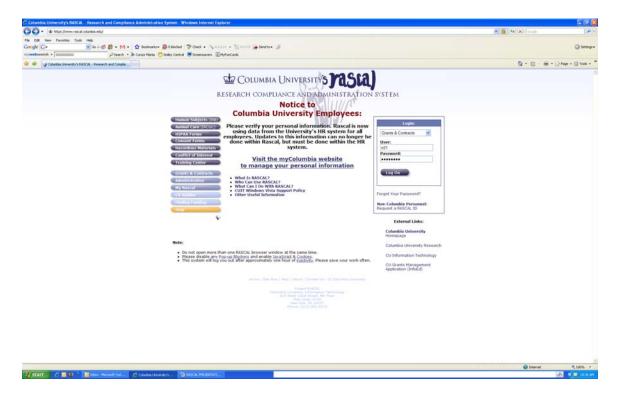

- Click on "Log On"
   Click on "Create a Proposal"

|                                                                                                    | Columbia University's RASCAL Res                                                | earch Administration System - Windows Internet Explorer                                                                                                    |                                  |
|----------------------------------------------------------------------------------------------------|---------------------------------------------------------------------------------|----------------------------------------------------------------------------------------------------|----------------------------------|
|                                                                                                    | 🚱 🕞 🔹 🕼 Mitpe () www.rascal.columbs                                             | a edujter viet tedu columbia, nascal prop Trak, servieta. PM antierviet                                                                                                    | 🗶 🎽 🗛 🗶 Google                   |
|                                                                                                    | File Edit View Favorites Tuols Help<br>Google C+ * 6<br>mywebsearch + 100000000 |                                                                                                    | Q Setting-                       |
| Between refere         Between refere         Between                                                                                                    | 😫 🔅 🕞 Columbia Linuversity's ILASCAL - I                                        | Reserch Advantura                                                                                                    | 💁 • 🔯 - 👼 • 🕗 Faqa • 🕲 Taola • 🍐 |
| Change of the property of the property of t |                                                                                 |                                                                                                    |                                  |
|                                                                                                    | Land ( Inc )                                                                    | Create a Proposal     Ectrice a Proposal y Traktd: PT- 0000999 SUBNT     Scatch for a Proposal     Log In Proposal     Project Officer Ourse     Administrative Reports     Administrative Reports     Administrative Reports     Administrative Reports     Administrative Reports     Correspondence Queue     Edd Personal Information  Control to 1 & Calculate University  Magnet Ref., Information  Control to 1 & Calculate University  Magnet Ref., Information |                                  |
|                                                                                                    | 7 start / III V III H                                                           | san Harran Gal. 🖉 Calanda Ummary I 🔄 Halica Hecisitian.                                                                                                    | 😧 biterat 🔍 100% -               |

6. Complete General Information and click on **"Save**"

|                                                                                                    | tration System - Windows Internet Explorer                                                                                                    |                        |                                                   | 8           |
|----------------------------------------------------------------------------------------------------|----------------------------------------------------------------------------------------------------|------------------------|---------------------------------------------------|-------------|
| 🕒 • 🕼 https://www.rascal.columbia.edu/servlet/edu                                                               | columbia: nascal propTrak.ser-lets.PManGer-let                                                                                                    |                        | 😸 🎒 😽 🗙 🔤 koogin                                  |             |
| Edit View Pavorites Tools Help                                                                                  |                                                                                                    |                        |                                                   |             |
|                                                                                                    | 🕅 • 👷 Bodowice 📓 Blooded 🖓 Oeck • 🔨 Annale • 🐩 Annale 🖗 Sendte• 🦼                                                                                                    |                        |                                                   | 05          |
| desearch + 1000000000 Disea                                                                                     | ch 🔹 🌢 Cursor Mania. 😁 Soliery Central 🗮 Screensavers. 🗊 MyFunCards                                                                                                    |                        |                                                   |             |
| Columbia University's RASCAL - Research Advenue                                                                 |                                                                                                    |                        | A · □ · 0 · 0                                     | Page + @ To |
| magaal                                                                                                    |                                                                                                    |                        |                                                   |             |
| rasia                                                                                                    | RASCAL Proposal Tracking                                                                                                    |                        |                                                   |             |
|                                                                                                    |                                                                                                    |                        |                                                   |             |
|                                                                                                    | n Marine Marine Consent forms i Hi2AA forms i Has Mats i Administration i Destina Carter i Conflict of Interest i Hy Assoal                                                                                                    |                        |                                                   |             |
| IAF9938<br>Bill Creating                                                                                        | C                                                                                                    | -1 Y-Francesting       |                                                   |             |
|                                                                                                    |                                                                                                    | al Information         |                                                   |             |
| <u>.</u>                                                                                                    |                                                                                                    | TTAKSE BT-AAAP9538     |                                                   |             |
| at a second second second second second second second second second second second second second second second s | Deadline 03/05/2009 at 05:00                                                                                                    |                        | re Type Receipt                                   |             |
| rdous Material                                                                                                  | Date Created 10/102/2009 et 10/46<br>Princpal Investigator                                                                                                    | Lögged in by Sponeored | Property 05/05/00<br>Initiator Alvera, Ross (n21) |             |
| Contract Contractor                                                                                             | You are flow from                                                                                                    |                        | Agency Delettien Agency                           |             |
| Decumenta                                                                                                    |                                                                                                    |                        | alanti naan an alanti                             |             |
| at Process                                                                                                    | GENERAL INSTR                                                                                                    | ICTIONS 🕥              |                                                   |             |
| n Fragonal<br>Proposal                                                                                          | Originating Department Code 🛛 475                                                                                                    |                        | HERH DEAN'S OFFICE                                | 0           |
| Tobosal<br>Surovera                                                                                             | Sub-department 0 00                                                                                                    |                        | Part and a critica                                |             |
| 104                                                                                                    |                                                                                                    |                        |                                                   |             |
| ta Staat                                                                                                    | Sub sub department 🔮 47500                                                                                                    |                        |                                                   |             |
| Auro and a second and a second and a second and a second and a second and a second and a second and a second a  | Submitting to 😲 Health Sciences                                                                                                    | ×                      |                                                   |             |
| ting<br>Face zoon<br>C.Face zoon                                                                                | Deadline V Mar v 05 v 2                                                                                                    | 09 💌                   |                                                   |             |
| Frankt, Officer                                                                                                 | Deadline Type 😝 Recept 💌<br>Deadline Time 😝 05:00                                                                                                    |                        |                                                   |             |
| Data Anto, Form<br>sital Information<br>Officer Data                                                            | Deadline Terre V 05:00                                                                                                    |                        |                                                   |             |
|                                                                                                    | Title (maximum 255 characters) 🥹 This is a sam                                                                                                    | ple 25                 |                                                   |             |
| Officer hotes                                                                                                   |                                                                                                    | -                      |                                                   |             |
| and Machael                                                                                                    | Abbreviated Title (maximum 60 characters) 😝 Sample                                                                                                    |                        |                                                   |             |
|                                                                                                    | Proposal Type 😗 Now                                                                                                    |                        |                                                   |             |
|                                                                                                    | Department Tracking Number 😮                                                                                                    |                        |                                                   |             |
|                                                                                                    | Primary location research conducted 😝 Health Sciences                                                                                                    | ~                      |                                                   |             |
|                                                                                                    | Attilated Institution 😮 Standard Colum                                                                                                    | Na Submission          | •Standard Columbia Submission                     |             |
|                                                                                                    | American Museu<br>Barnard College                                                                                                    | n of Natural History   |                                                   |             |
|                                                                                                    | Harlern Hospital                                                                                                    |                        |                                                   |             |
|                                                                                                    | If there is Foreign Country Involvement, what Country 😜 Abics                                                                                                    | ipital 💌               |                                                   |             |
|                                                                                                    | If there is Foreign Country Investment, what Country In Africa                                                                                                    |                        |                                                   |             |
|                                                                                                    |                                                                                                    |                        |                                                   |             |
|                                                                                                    | Involves the Earth Institute 🛛 📋 🗌                                                                                                    |                        |                                                   |             |
|                                                                                                    | Related to Cancer Research 🗳 🛅                                                                                                    |                        |                                                   |             |
|                                                                                                    | Uning Cancer Center Core Facilities 😝 🥅                                                                                                    |                        |                                                   |             |
|                                                                                                    | Will this project be subject to export control regulations? 👩 📋                                                                                                    |                        |                                                   |             |
|                                                                                                    | 25 yes, provide explanation 😗                                                                                                    | 6                      |                                                   |             |
|                                                                                                    |                                                                                                    |                        |                                                   |             |
|                                                                                                    | Are foreign nationals assisting you in this research project?                                                                                                    | 10                     |                                                   |             |
|                                                                                                    | Ef yea, from what country? 😜                                                                                                    |                        |                                                   |             |
|                                                                                                    | Alghanistan                                                                                                    |                        |                                                   |             |
|                                                                                                    | Albania<br>Alberia                                                                                                    |                        |                                                   |             |
|                                                                                                    | industry in the second second s |                        | 😝 Diternat                                        | 5,10        |

Note: That the system assigns a PT number. It is located at the left upper corner underneath the words "logout l Help".

- 7. Click on "Personnel"
- 8. Enter the Uni and Role for all Columbia University personnel listed in the application. Click on "Add" and than "Save".

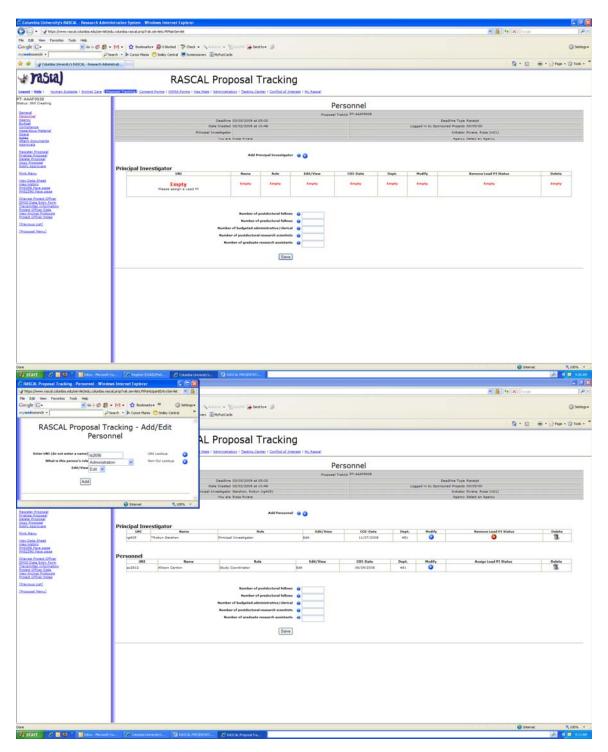

- 9. Click on "Agency"
- 10. Complete information and click on "Save"

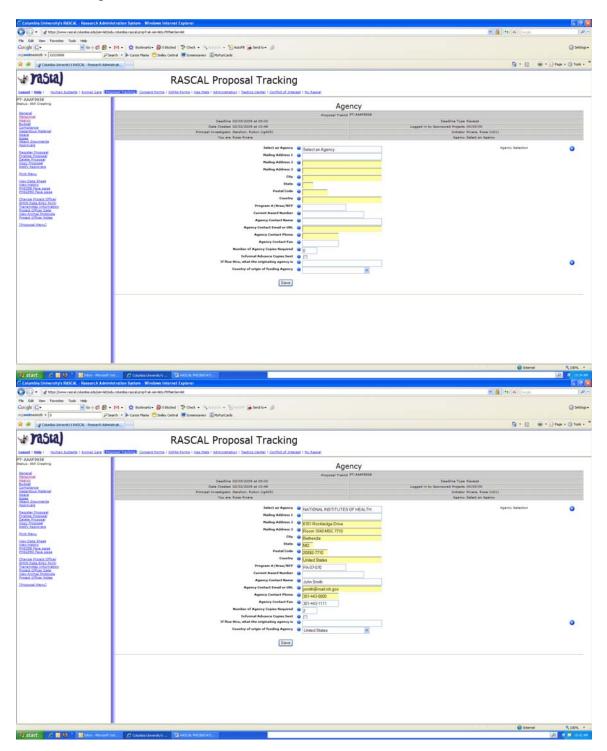

11. Click on "Budget"
 12. Complete information and click on "Save"

| O → Verture (here: react clarities exclarities) interface and profile service. PMediantic       No     Dir     No     Perform     No     No <th></th>                                                                                                    |                                                                                                    |
|----------------------------------------------------------------------------------------------------|----------------------------------------------------------------------------------------------------|
|                                                                                                    | a literation of the second second sec |
| mywebsearch + D Pleach + A Casor Mana 😷 Solary Central 🖉 Sciencewes 🗊 MyHanCards                                                                                                    |                                                                                                    |
| 🛊 🔅 🐙 Chardes Diversity's BASCA - Research Adventual                                                                                                    | B·⊡ @·⊘twi+Dtwi+*                                                                                                    |
| RASCAL Proposal Tr                                                                                                    |                                                                                                    |
| PT-AAAF938<br>Diauto: BII Counting                                                                                                    | Budget                                                                                                    |
| Detecti<br>Detection<br>Detection<br>Detectio | Lagged in by Sponsored Projects (00/00/00                                                                                                    |
| Assessed<br>Second Second<br>Constant Assessed<br>Constant Assessed<br>Sector Assessed<br>Second Second                                                                                                    | Add as Taxame Source 🛛 🥥                                                                                                    |
| Starty Designed         Are set of the set of the set of                                                                                                    |                                                                                                    |
| Gatele (reserver) Catele (reserver) Catele (reserver)                                                                                                    | 🖓 Derret 👘 1, 1075. • -                                                                                                    |

- 13. Click on "Compliance" if applicable14. Complete information and click on "Add"

| 🖉 Columbie University's RASCAL - Research Adminis                                                                                                    | tration System - Windows Internet Explorer                                                                                                    |                  |                                                           | <b>100 100</b>     |
|----------------------------------------------------------------------------------------------------|----------------------------------------------------------------------------------------------------|------------------|-----------------------------------------------------------|--------------------|
| 🚱 🕞 🔹 🕼 https://www.racal.columbia.edu/serviet/edu                                                                                                    | columbia rescal propTrak.servleta.PMarGervlet                                                                                                    |                  | 😸 🎒 😽 🗶 dooge                                             | P+                 |
|                                                                                                    | Mi+ ⊈ kolenste- @Etholed (*20ek - \_anne - \_anne - \_an |                  |                                                           | G Settings -       |
| 😫 🔅 🤯 Columbia University's RASCAL - Research Advent                                                                                                    |                                                                                                    |                  | ····································                      | Page + 🔘 Tools - " |
| arasia)                                                                                                    | RASCAL Proposal Tracking                                                                                                    |                  |                                                           |                    |
| PT-AAAF9938                                                                                                    | nen Territori (Germani Serma I itizia), Serma I Han Hata I Administration I Bastion, Garther I Gordist of Johanna I Hu, Basnal                                                                                                    |                  |                                                           |                    |
| Status: 350 Creating                                                                                                    |                                                                                                    | man Compli       | ance                                                      |                    |
| Containal<br>Processional<br>Baltosz                                                                                                    | Properal T<br>Deadline 03/05/2009 at 05:00                                                                                                    | BCCERNAA TE 1244 | Deadline Type Kaceupt                                     |                    |
| Compliance                                                                                                    | Data Created 02/02/2009 at 10.46                                                                                                    |                  | Logged in by Sponsored Projects (00/00/00                 |                    |
| rtagardous Material<br>Sústa<br>Marco Decementa                                                                                                    | Principal Investigatar Gernhon, Rabyn (rg403)<br>You are Rose Rivers                                                                                                    |                  | Indiator Arees, Ross (n21)<br>Agency Institutes of HEALTH |                    |
| Australia: Trasmani<br>Resultar: Trasmani<br>Califa: Ecologia<br>Califa: Trasmani<br>Califa: Trasmani<br>C | Add Rascal Haman Subject Protocol<br>Add Other Human Subject Protocol                                                                                                    |                  |                                                           |                    |
| Print Manu<br>View, Rata, Shant<br>View, Nutling<br>2012202, Saw 2848<br>Print2702, Take, and                                                                                                    | Add Rased Annual Protocol<br>Add Other Annual Protocol                                                                                                    |                  |                                                           |                    |
| Chanas, Frunkl, Officer<br>1900, Osta, John, Serm<br>Tonsamital, Information<br>House, Officer Data<br>View, Annual, Entherals<br>House, Officer, hotes                                                                                                    |                                                                                                    |                  |                                                           |                    |
| (frames) trend                                                                                                    |                                                                                                    |                  |                                                           |                    |
|                                                                                                    |                                                                                                    |                  |                                                           |                    |
|                                                                                                    |                                                                                                    |                  |                                                           |                    |
|                                                                                                    |                                                                                                    |                  |                                                           |                    |
|                                                                                                    |                                                                                                    |                  |                                                           |                    |
|                                                                                                    |                                                                                                    |                  |                                                           |                    |
|                                                                                                    |                                                                                                    |                  |                                                           |                    |
|                                                                                                    |                                                                                                    |                  | 🙆 Sitarrat                                                | ₹,100% ·           |
| Scetart / N St Store-Hendelow                                                                                                    | Constant and Constant and Constant                                                                                                    |                  |                                                           | 0. 😨 🖬 10.55 AM    |

| C RASCAL Proposal Tracking - Human Subject - Windows Internet                      | Luplorer 🗐 🗖 🔀                 |                                             |                                                                       |                 |                                          | E 🖉 🗙                |
|------------------------------------------------------------------------------------|--------------------------------|---------------------------------------------|-----------------------------------------------------------------------|-----------------|------------------------------------------|----------------------|
| w https://www.rappal.columbia.edu/servlet/indu.columbia.rappal.propTrail.servlets. |                                |                                             |                                                                       |                 | 🗶 🛔 😝 🗶 Google                           | P+                   |
| File Edit View Favorites Tools Help                                                |                                |                                             |                                                                       |                 |                                          | (Weiter)             |
| Coogle G                                                                           | olevarlar 20 Gettinger         | Anton - Same Geder S                        |                                                                       |                 |                                          | G Settings +         |
|                                                                                    | Maria 😁 Sedey Central 👘        | vers EltyFunCarda                           |                                                                       |                 |                                          | Church.              |
|                                                                                    |                                | ins approxim                                |                                                                       |                 | 100000000000000000000000000000000000000  |                      |
| RASCAL Proposal Tracking - Hur                                                     | man Subject                    |                                             |                                                                       |                 | 8·E                                      | A + Page + O Tools - |
|                                                                                    |                                |                                             | 1.0.00                                                                |                 |                                          |                      |
| Responsible Investigator (Uni) 19405                                               | UNI Lookup                     | AL Proposal Tra                             | скіпд                                                                 |                 |                                          |                      |
| Protocol Number Pending                                                            |                                | Mata T Administration 1 Testing, Center 7 C | offict of Interest I By Rescal                                        |                 |                                          |                      |
|                                                                                    |                                |                                             |                                                                       |                 |                                          |                      |
| Add                                                                                |                                |                                             | Animal/Hu                                                             | man Complian    | nce                                      |                      |
|                                                                                    |                                |                                             |                                                                       | BERGARAR-TH SEA |                                          |                      |
|                                                                                    |                                | Deadline 03/05/2009 at 05-00                |                                                                       |                 | Deadline Type Xecept                     |                      |
|                                                                                    |                                | Date Created 02/02/2009 at 10:46            |                                                                       |                 | Logged in by Sponsored Projects 00/00/00 |                      |
|                                                                                    |                                | ropel Investigator Gershon, Robyn (/g405)   |                                                                       |                 | Initiator Rivera, Rose (#21)             |                      |
|                                                                                    |                                | You are Rosa Rivera                         |                                                                       |                 | Agency (KATIONAL INSTITUTES OF HEALTH    |                      |
|                                                                                    |                                |                                             |                                                                       |                 |                                          |                      |
|                                                                                    |                                |                                             | Add Raecal Human Subject Protocol<br>Add Other Human Subject Protocol |                 |                                          |                      |
|                                                                                    |                                |                                             | And other numan subject instocal                                      |                 |                                          |                      |
| a Ditertet                                                                         | t 100% *                       |                                             |                                                                       |                 |                                          |                      |
| Vev Data Sheet                                                                     | C DAVA                         | 1                                           | Add Rascal Animal Protocol                                            |                 |                                          |                      |
| New History<br>Prid200.face.asia<br>Prid200.face.asia                              |                                |                                             | Add Other Animal Protocol                                             | • •             |                                          |                      |
|                                                                                    |                                |                                             |                                                                       |                 |                                          |                      |
| Change, Protect, Officer<br>SEQD, Cate, Entry, Farm                                |                                |                                             |                                                                       |                 |                                          |                      |
| 1000. Cata Intro Form<br>Toronatia Introduction<br>Foreine Officer Data            |                                |                                             |                                                                       |                 |                                          |                      |
| View Anterial Producela<br>Promit Official Index                                   |                                |                                             |                                                                       |                 |                                          |                      |
| (Prozenal Maria)                                                                   |                                |                                             |                                                                       |                 |                                          |                      |
|                                                                                    |                                |                                             |                                                                       |                 |                                          |                      |
|                                                                                    |                                |                                             |                                                                       |                 |                                          |                      |
|                                                                                    |                                |                                             |                                                                       |                 |                                          |                      |
|                                                                                    |                                |                                             |                                                                       |                 |                                          |                      |
|                                                                                    |                                |                                             |                                                                       |                 |                                          |                      |
|                                                                                    |                                |                                             |                                                                       |                 |                                          |                      |
|                                                                                    |                                |                                             |                                                                       |                 |                                          |                      |
|                                                                                    |                                |                                             |                                                                       |                 |                                          |                      |
|                                                                                    |                                |                                             |                                                                       |                 |                                          |                      |
|                                                                                    |                                |                                             |                                                                       |                 |                                          |                      |
|                                                                                    |                                |                                             |                                                                       |                 |                                          |                      |
|                                                                                    |                                |                                             |                                                                       |                 |                                          |                      |
|                                                                                    |                                |                                             |                                                                       |                 |                                          |                      |
|                                                                                    |                                |                                             |                                                                       |                 |                                          |                      |
|                                                                                    |                                |                                             |                                                                       |                 |                                          |                      |
|                                                                                    |                                |                                             |                                                                       |                 |                                          |                      |
|                                                                                    |                                |                                             |                                                                       |                 |                                          |                      |
|                                                                                    |                                |                                             |                                                                       |                 |                                          |                      |
|                                                                                    |                                |                                             |                                                                       |                 | 🕒 Diterrat                               |                      |
| 🖅 start 🧷 🗟 🥸 👘 📓 New - Henselt Co 🦯 Colard                                        | tia (mineralty/s 🗐 RASCAL PRES | RNTATS C FASCAL Proposal Tra                |                                                                       |                 |                                          | 🖓 🤫 🖬 10.54 AM       |

- 13. Click on "Hazardous Materials" if applicable14. Complete information and click on "Save"

| 🕤 • 🕼 tetpe://www.raical.columbia.ed                                      | digerektels van kan geografie in meter Polanderekt 🗵 👔 🗐 🗐 🙁                                                                                                    | A                      |  |  |  |  |  |  |  |
|---------------------------------------------------------------------------|----------------------------------------------------------------------------------------------------|------------------------|--|--|--|--|--|--|--|
| e Edit Versi Pavoritas Tools Help<br>bogle G.• v Ga o<br>verebisearch • 0 | αφ Β • Μ • [ φ bolente - Billolet   ⊅ Ond. • ], sizzi - Billore (a Sentis - β)<br>□ Plant • (b Coro fan - Oslari Cala - Billoreza - Billoreza                                                                                                    | C Setting              |  |  |  |  |  |  |  |
| 🔅 🖓 Columbia University's RASCAL - Rese                                   | And the second second sec | 📾 = 💬 Page = 🔘 Tools - |  |  |  |  |  |  |  |
| rasia)                                                                    | RASCAL Proposal Tracking                                                                                                    |                        |  |  |  |  |  |  |  |
| AAAF9938                                                                  | Liene Auronanianiania (mising i mising i Annoninia) (mising i Annoninia) (mising and i Annoninia)                                                                                                    |                        |  |  |  |  |  |  |  |
| lus: Bill Creating                                                        | Hazardous Material                                                                                                    |                        |  |  |  |  |  |  |  |
| naux)<br>second                                                           | Program Tracka WT-AAA/9938                                                                                                    |                        |  |  |  |  |  |  |  |
| RATINE<br>Information                                                     | Deadline (20/01/2009 at 05:00 Deadline Tripe Xeeper<br>Dead Careful (20/02/2009 at 05:04 Deadline Tripe Xeeper)<br>Dead Careful (20/02/2009 at 05:04 Deadline Tripe Xeeper)                                                                                                    |                        |  |  |  |  |  |  |  |
| azardous Material                                                         | Princeal Investigator Gernhon, Kabyn (19405) Initiator Krees, Kasa (1023)                                                                                                    |                        |  |  |  |  |  |  |  |
| ach Documents                                                             | You are Reas Rivers Agency NATIONAL INSTITUTES OF HEALTH                                                                                                    |                        |  |  |  |  |  |  |  |
| uster Prozensi<br>etas Prozensi                                           | CEMERAL INSTRUCTIONS 🔒                                                                                                    |                        |  |  |  |  |  |  |  |
| lete Proposal<br>av Proposal<br>Str. Azarovera                            | Hazardous Agents Attach Appendix I                                                                                                    | Detach                 |  |  |  |  |  |  |  |
| d Manu                                                                    | Recombined CRA 😦 🕗                                                                                                    |                        |  |  |  |  |  |  |  |
| Data Sheet                                                                | Infections Agents 🤤 🔮                                                                                                    |                        |  |  |  |  |  |  |  |
| n History<br>238 Face Jaco<br>2390 Face Jaco                              | Human blood, all human call linas or other potentially infectious materials (DPFH) 😝 🗘                                                                                                    |                        |  |  |  |  |  |  |  |
| 12290, Frankl, Officer                                                    | Laser (Class 3h or 4) 🤤 🥥                                                                                                    |                        |  |  |  |  |  |  |  |
| 20 Data Entry Form                                                        | Hazardoue chemicale ar Tracins 😜 🕗                                                                                                    |                        |  |  |  |  |  |  |  |
| namital Information<br>wit Officer Data<br>s Animal Protocola             | Reducinteges 🙂 🔮                                                                                                    |                        |  |  |  |  |  |  |  |
| Init Officer Notes                                                        | Storage Radio Frequency 😐 📄                                                                                                    |                        |  |  |  |  |  |  |  |
| annel Meral                                                               | [Saw]                                                                                                    |                        |  |  |  |  |  |  |  |
|                                                                           | Pre-Eascal Hazardous Materials Registrations:                                                                                                    |                        |  |  |  |  |  |  |  |
|                                                                           | (All new hazardow material registrations meet be entered in Raccal Hazardow Materials and attached above).                                                                                                    |                        |  |  |  |  |  |  |  |
|                                                                           | Add Old Recordings National Registrations 🛛 🕡 🗿                                                                                                    |                        |  |  |  |  |  |  |  |
|                                                                           |                                                                                                    |                        |  |  |  |  |  |  |  |
|                                                                           |                                                                                                    |                        |  |  |  |  |  |  |  |
|                                                                           |                                                                                                    |                        |  |  |  |  |  |  |  |
|                                                                           |                                                                                                    |                        |  |  |  |  |  |  |  |
|                                                                           |                                                                                                    |                        |  |  |  |  |  |  |  |
|                                                                           |                                                                                                    |                        |  |  |  |  |  |  |  |
|                                                                           |                                                                                                    |                        |  |  |  |  |  |  |  |
|                                                                           |                                                                                                    |                        |  |  |  |  |  |  |  |
|                                                                           |                                                                                                    |                        |  |  |  |  |  |  |  |
|                                                                           |                                                                                                    | \$ 100%                |  |  |  |  |  |  |  |
|                                                                           | -Remark Out. // Canela University                                                                                                    |                        |  |  |  |  |  |  |  |

- 15. Click on "Space"
- 16. Complete information and click on "Save"

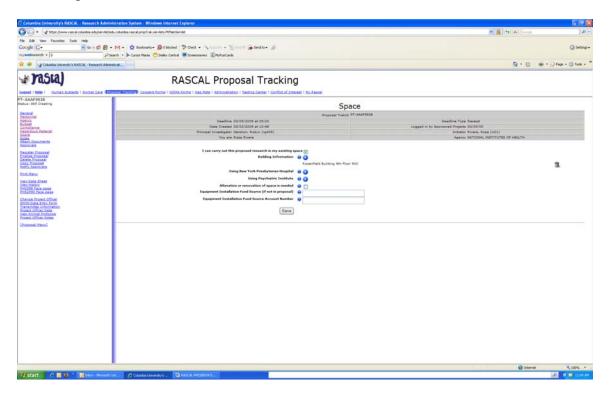

# 17. Click on "Approvals"

This is the person authorized to sign off on RASCAL for your Department and other Departments involved in the application.

| C RASCAL Proposal Tracking Approval Windows                                                         | Internet Explorer                        | 3                                                                |                               |                    | · · · · · · · · · · · · · · · · · · ·                             | 🖬 🗗 🔀        |
|----------------------------------------------------------------------------------------------------|------------------------------------------|------------------------------------------------------------------|-------------------------------|--------------------|-------------------------------------------------------------------|--------------|
| 💣 https://www.rascal.columbia.edu/serv/et/edu.columbia.rascal                                       |                                          | 1                                                                |                               |                    | 😸 🍓 🤧 🗙 Loop                                                      |              |
| File Edit View Favorites Tools Help                                                                 |                                          |                                                                  |                               |                    |                                                                   |              |
| Coogle G                                                                                            | M + 🟠 Boolevaria+ 39 🔘 Settinge-         | Annes - Same Genter 3                                            |                               |                    |                                                                   | 🔾 Settings - |
| mywebsearch - Pie                                                                                   | arch 🔹 🌬 Cursor Maria 😁 Sindey Central 👘 | vers ThifunCards                                                 |                               |                    |                                                                   |              |
| DACCAL Descent Track                                                                                | in a did Annual                          |                                                                  |                               |                    | 9.0                                                               |              |
| RASCAL Proposal Track                                                                               |                                          |                                                                  |                               |                    |                                                                   |              |
| Person                                                                                              | nel                                      | AL Proposal Tra                                                  | cking                         |                    |                                                                   |              |
| Enter UNE 121                                                                                       | UNI Laokup                               |                                                                  |                               |                    |                                                                   |              |
| What is this person's role in the                                                                   | Nen-CU Laskup                            | Mate   Administration   Desting, Sector   G                      | interation i transfilleration |                    |                                                                   |              |
| Add                                                                                                 |                                          |                                                                  |                               | 10000000000000     |                                                                   |              |
| Mad                                                                                                 |                                          |                                                                  |                               | pprovals           |                                                                   |              |
|                                                                                                    |                                          |                                                                  | Proposa                       | SCEERAAA.TS SEAATS |                                                                   |              |
|                                                                                                    |                                          | Deadline 03/05/2009 at 05:00<br>Date Created 02/02/2009 at 10:46 |                               |                    | Deadline Type Xaceust<br>Logged in by Sponsored Projects 00/00/00 |              |
|                                                                                                    |                                          | ropal Investigator Gershon, Kobyn (/g405)                        |                               |                    | Initiator Rivera, Rosa (n21)                                      |              |
|                                                                                                    |                                          | You are Ross Rivers                                              |                               |                    | Agency BATIONAL INSTITUTES OF HEALTH                              |              |
| Series                                                                                              | 😌 Internet 🔍 100% -                      |                                                                  |                               |                    |                                                                   |              |
| Second Second                                                                                       | Approval Sign                            | dures Gershon, Robyn (rg405) - Principal In-                     | extigator, 481                |                    | 3                                                                 |              |
| Resister Proposal<br>Finalus Proposal<br>Daleta Proposal                                            | Add Approval Perso                       |                                                                  |                               |                    | -                                                                 |              |
| Copy Processi<br>foods Approvers                                                                    | 04-524-1-0114-0                          |                                                                  | Save                          |                    |                                                                   |              |
| Print Manu                                                                                          |                                          |                                                                  |                               |                    |                                                                   |              |
| View Data Sheet<br>View Patters<br>2015/2016 Jane Base<br>2012/2010 Face Base                       |                                          |                                                                  |                               |                    |                                                                   |              |
| PHS230 Face page<br>PHS2290 Face page                                                               |                                          |                                                                  |                               |                    |                                                                   |              |
| Change, Frankt, Officer                                                                             |                                          |                                                                  |                               |                    |                                                                   |              |
|                                                                                                    |                                          |                                                                  |                               |                    |                                                                   |              |
| Tractarential Information<br>Protect Officer Data<br>View Animal Protocols<br>Protect Officer Notes |                                          |                                                                  |                               |                    |                                                                   |              |
|                                                                                                    |                                          |                                                                  |                               |                    |                                                                   |              |
| (Insural Menul                                                                                      |                                          |                                                                  |                               |                    |                                                                   |              |
|                                                                                                    |                                          |                                                                  |                               |                    |                                                                   |              |
|                                                                                                    |                                          |                                                                  |                               |                    |                                                                   |              |
|                                                                                                    |                                          |                                                                  |                               |                    |                                                                   |              |
|                                                                                                    |                                          |                                                                  |                               |                    |                                                                   |              |
|                                                                                                    |                                          |                                                                  |                               |                    |                                                                   |              |
|                                                                                                    |                                          |                                                                  |                               |                    |                                                                   |              |
|                                                                                                    |                                          |                                                                  |                               |                    |                                                                   |              |
|                                                                                                    |                                          |                                                                  |                               |                    |                                                                   |              |
|                                                                                                    |                                          |                                                                  |                               |                    |                                                                   |              |
|                                                                                                    |                                          |                                                                  |                               |                    |                                                                   |              |
|                                                                                                    |                                          |                                                                  |                               |                    |                                                                   |              |
|                                                                                                    |                                          |                                                                  |                               |                    |                                                                   |              |
|                                                                                                    |                                          |                                                                  |                               |                    |                                                                   |              |
|                                                                                                    |                                          |                                                                  |                               |                    |                                                                   |              |
|                                                                                                    |                                          |                                                                  |                               |                    |                                                                   |              |
|                                                                                                    |                                          |                                                                  |                               |                    |                                                                   |              |
|                                                                                                    |                                          |                                                                  |                               |                    |                                                                   |              |
|                                                                                                    |                                          |                                                                  |                               |                    |                                                                   |              |
|                                                                                                    |                                          |                                                                  |                               |                    | e bio                                                             |              |
| Start / B S Blow-Howkin                                                                             | - P Collardia University's 9 FASCAL P    | ESENTATI C RASCAL Proposal Tra                                   |                               |                    |                                                                   | A R THE AM   |

18. Complete information and click on "Add" and than "Save"

# 19. Click on "Register Proposal" and than "OK"

# 20. Click on "Notify Approvers" and than "OK"

All approvers will get an email notification requesting they log into RASCAL and approve the Protrack form. Attached is a sample of the email notification.

# To approve a Proposal Protrack Form:

- 1. Log into the RASCAL website (www.rascal.columbia.edu)
- 2. Select the "Grants and Contracts Module" from the drop down menu

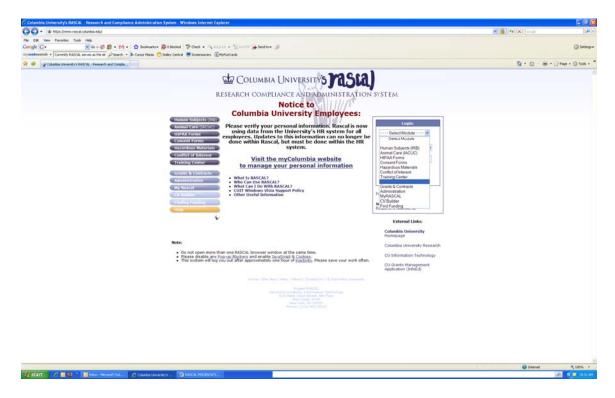

3. Enter User ID and Password (this is your uni and password)

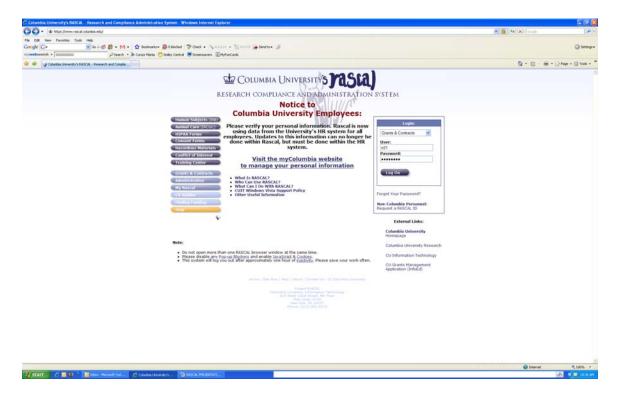

# 4. Click on "Log On"5. Click on "Approve Proposals"

| Columbia University's RASCAL - Reser                                                                                                    | arch Administration System - Windows Internet Explorer                                                                                                    |                               |
|----------------------------------------------------------------------------------------------------|----------------------------------------------------------------------------------------------------|-------------------------------|
| 00 • Vitter Jamm rate al-columbia                                                                                                    | eduglen Vetgleidu columbia maical prop Trak sen letis PM an Sen leti                                                                                                    | 🖉 🎒 (4) 🗙 [doogle    🖉        |
| File Edit Vers Pavoriter Tools Help<br>Google C+ · · · Go<br>mywebsearch • C000999                                                                                                    | o Ø Ø + M + ✿ Indendre Ølikoled ♥ Oed + Alakisk + ∰inder Øjisedis- Ø<br>Plank '> Generatus ©rder Genel Øisensams @http://chi                                                                                                    | ) Settinger                   |
| 🙀 🔅 🙀 Calandaa University's RASCAL - Ri                                                                                                    | Rearch Adventual.                                                                                                    | 9 • E - @ • O fee • O tes • * |
| rasia)                                                                                                    |                                                                                                    |                               |
| Lease ( Hele ( ) Surface, Exhibits ( According to the second second seco | ALLINE WITTERFORMENT CONCENTION I INTRACTOR I INSTACTOR ( Individual Concentration I Instance I Instance I Ins |                               |
|                                                                                                    |                                                                                                    | 😝 biterat 🔍 100% 🔹            |
| 📲 start 🔰 🦉 📓 🕸 👘 📓 🐜                                                                                                    | n - Honsel Col. // Caleda Develop 🔂 Nace Herbitati. Static Deling                                                                                                    | 🕰 🤹 RIEAN                     |

- 6. You will than get a list of proposals waiting to be approved.
  7. You can click on "TrakId" to view a summary and than click on "Approve" or just click on "Approve" if you do not want to view a summary.

| Edit View Pavorites Tuols Hills<br>de G+ | s<br>Geógi gi e Mi• 🙀 Boole                                                                                                    | alu- 🔯 Obiolad 🗇      | Ord • Apartite • 181     | urr 🌲 Sedte• 🕼 |                                                   |                 | 05                    |
|------------------------------------------|----------------------------------------------------------------------------------------------------|-----------------------|--------------------------|----------------|---------------------------------------------------|-----------------|-----------------------|
| branarch • Scocraaa                      | Pleasth + Cursor Ha                                                                                                    | na 😁 Seiley Central 💻 | Screensevers BHyFunCards |                |                                                   |                 |                       |
| Columbia University's RASCAL             | Research Advances at                                                                                                    |                       |                          |                |                                                   | 9.              | E - @ • Offer • Offer |
| rastal                                   |                                                                                                    | RA                    | SCAL Prop                | osal Trackir   | 00                                                |                 |                       |
| 1 money                                  | mal.Com (Commission) Con                                                                                                    |                       |                          |                |                                                   |                 |                       |
|                                          | Select the                                                                                                    | proposal to a         | pprove                   |                |                                                   |                 |                       |
| aal Hamal                                |                                                                                                    |                       |                          |                |                                                   |                 |                       |
|                                          | and the second second se | Trakid                | Status History           | Current Status | Originating Department                            | P1<br>Parlinera | Deadline Date         |
|                                          | Approve                                                                                                    | TT-AAADDLAD           |                          | Logged In      | F 482-MERH - CENTERS                              | Kollaar         | 82/10/2009            |
|                                          | Approve                                                                                                    | PT-AAADOORZ           | ŏ                        | Logged In.     | 481-SOCIOMEDICAL SCIENCES                         | Faber           | 02/12/2009            |
|                                          | Approve                                                                                                    | ET-AAAP3982           | o                        | Logged In      | F 478-DEPARTMENT OF EPIDEMIOLODY                  | Solveneed       | 02/18/2009            |
|                                          | Acciove                                                                                                    | PT-AAAPPED1           | o l                      | Logged In      | F 475-MSPH DEAN'S OFFICE                          | \$1-3+dr        | 02/10/2009            |
|                                          | Approve                                                                                                    | ET-MARTINET?          | 0                        | Legged 24      | F 240-SCHOOL OF SOCIAL WORK                       | Tetler          | 02/16/2009            |
|                                          | Approve                                                                                                    | PT-AAAF9813           | 0                        | Logged In      | # 477-DEPARTHENT OF ENVIRONMENTAL HEALTH SCIENCES | Parara          | 02/10/2009            |
|                                          | Approve                                                                                                    | FT-AAAF2822           | 0                        | Logged In.     | F 475-MSPH DEAN'S OFFICE                          | El-Ead-         | 01/31/2009            |
|                                          | Approve                                                                                                    | PT-AAAPP778           | 0                        | Logged 3n      | F 481-SOCIONEDICAL BOIENCES                       | Mayar           | 02/05/2009            |
|                                          | Approve                                                                                                    | ET-MARSTER            | 0                        | Legged 2+      | 478-DERARTHENT OF EPIDEMIDLOGY                    | Lipkin          | 02/03/2009            |
|                                          | Approve                                                                                                    | ET-AAAF9722           | 0                        | Logged Out     | F 527-MEDICINE                                    | Laderar         | 02/16/2009            |
|                                          | Approve                                                                                                    | PT-AAAE9720           | 0                        | Logged In      | F 481-BOCIOMEDICAL BCIENCES                       | Reyer           | 02/01/2009            |
|                                          | Approve                                                                                                    | PT-AAAPS728           | 0                        | Logged In      | # 481-SOCIOHEDICAL SCIENCES                       | Restrar         | 02/09/2009            |
|                                          | Approve                                                                                                    | PT-AAAPP718           | 0                        | Logged In.     | F 478-DEPARTMENT OF EPIDEMICLOBY                  | Lamey           | 02/05/2009            |
|                                          | Approve                                                                                                    | ET:AAAE964Z           | 0                        | Logged In      | 473-MERH DEAN'S OFFICE                            | E-fade          | 02/04/2009            |
|                                          | Approve                                                                                                    | ET-MANFPERT           | 0                        | Legged In      | # \$27-MEDICINE                                   | Sepiele.        | 01/30/2009            |
|                                          | Approve                                                                                                    | PT-AAAPPELS           | 0                        | Logged In      | 478-DEPARTMENT OF EPIDEMICLOOY                    | Телту           | 02/02/2009            |
|                                          | Approve                                                                                                    | ET-AAAF2244           | 0                        | Logged In.     | 476-DEPARTMENT OF BLOSTATISTICS                   | Larry           | 02/12/2009            |
|                                          | Approve                                                                                                    | PT-AAAP9297           | 0                        | Logged In.     | F 475-DEPARTMENT OF HEALTH POLICY AND MANADEMENT  | D'Aunne         | 02/05/2009            |
|                                          | Approve                                                                                                    | PT: AAAF9222          | 0                        | Ligged 3n      | F 482-MSPH - CENTERS                              | Kinitaer        | 01/28/2009            |
|                                          | Approve                                                                                                    | PT-AAAP9222           | 0                        | Logged In      | # 478-DEPARTMENT OF EPIDEMIOLOGY                  | Barlow          | 01/30/2009            |
|                                          | Approve                                                                                                    | ET-AAAFE212           | 0                        | Logged In      | F 478-DEFAATHENT OF EPIDENIOLOGY                  | Barlow          | 01/30/2009            |
|                                          | Approve                                                                                                    | PT-AAAF9287           | 0                        | Logged In      | F 371-CENTER FOR RADIOLOGICAL REIEARCH            | Brannar         | 01/09/2009            |
|                                          | Approve                                                                                                    | ET-AAAE2283           | 0                        | Logged In      | # 481-SOCIOMEDICAL SCIENCES                       | Gershon         | 02/16/2009            |
|                                          | Approve                                                                                                    | PT-AAAPEL28           | 0                        | Lingged Out    | # 481-SOCIOMEDICAL SCIENCES                       | Ravela          | 01/08/2009            |
|                                          | Approve                                                                                                    | PT-AAAP9124           | 0                        | Logged In      | # 527-MEDICINE                                    | Frucht          | 02/16/2009            |
|                                          | Approve                                                                                                    | PT-AAAPBOR1           | 0                        | Logged In      | F 374-SERGIEVSKY CENTER                           | Argadi          | 01/07/2009            |
|                                          | Approve                                                                                                    | PT-AAAPER17           | 0                        | Logged In      | F 472-MSPH GRAVE OFFICE                           | ti-Sed-         | 12/10/2008            |
|                                          | Approve                                                                                                    | ET-MANDERS            | 0                        | Legged In      | 312-HERBERT 18VING COMPREHENSIVE CANCER CENTER    | 0.8-            | 22/04/2008            |
|                                          | Approve                                                                                                    | PT-AAM2763            | 0                        | Logged In      | 478-DEPARTHERT OF EPIDEMIOLOGY                    | Presslay        | 03/02/2009            |
|                                          | Approve                                                                                                    | PT-AAAFE333           | 0                        | Lagged Out     | F 477-DEPARTMENT OF ENVIRONMENTAL HEALTH SCIENCES | Perets          | 12/31/2008            |
|                                          | Approve                                                                                                    | PT-AAAPE211           | 0                        | Lagged Out     | # 176-BIOHEDICAL ENGINEERING                      | Hamaan          | 11/26/2008            |
|                                          | Approve                                                                                                    | PT-AAAFBOOB           | 0                        | Logged 3+      | # \$12-HERBERT IRVING COMPREHENSIVE CANCER CENTER | Grant           | 12/05/2008            |
|                                          |                                                                                                    | AR. LILLARD. C.       |                          | 1.4            | AMILIAAAAA                                        |                 | Diterret \$ 100%      |

# 8. Click on "Approve"

|                                                                                                    | search Agnundszazon System - Windows Internet Exposer                                                                                                    |                                                        | (a) (a)                 |
|----------------------------------------------------------------------------------------------------|----------------------------------------------------------------------------------------------------|--------------------------------------------------------|-------------------------|
|                                                                                                    | bas-edu/serv/et/indu-columbas-rescal prop/1-ek-serv/etra-POMerServ/etr                                                                                                    | 🗶 🎽 [49] 🗙 [dooge                                      | 2                       |
| File Edit View Pavorites Tools Help<br>Google Cr+                                                                                                    | te<br>Geo 🕼 🚯 • M •   🟠 testeurlus - Sattitudud   🏷 Ouch • - Sattitut Sattitut - 🖉                                                                                                    |                                                        | G Settings              |
| nywebsearch + scocrassy                                                                                                    | Parth + Corro News Online Control # Science and Africa th                                                                                                    |                                                        | 0                       |
| 🛊 🔅 🙀 Columbia University's RASCAL-                                                                                                    |                                                                                                    | 9.0.0                                                  | • 🕗 Page • 🔘 Tools •    |
| and the second second se |                                                                                                    | and Street                                             | - Thomas and a second   |
| rasia)                                                                                                    | RASCAL Proposal Tracking                                                                                                    |                                                        |                         |
| Logent   Hele   Human Subjects   Ani                                                                                                    | scal Can 400000040 Canaet forma / HEAA forma / HeaA forma / HeaA forma / Administration / Janton, Canter / Confinited Linessit / Hu. Assessi                                                                                                    |                                                        |                         |
|                                                                                                    |                                                                                                    |                                                        |                         |
| Obspaced Hered                                                                                                    | Contraction for the balance in the second second for the second second second                                                                                                    |                                                        |                         |
|                                                                                                    | Certification for Columbia University Department Chairpersons/Deans                                                                                                    |                                                        |                         |
|                                                                                                    | Dive certify that                                                                                                    |                                                        |                         |
|                                                                                                    | <ol> <li>If the have inviewed this proposal and take responsibility for ensuing that the necessary space, personnel, facilities, and other project specific resources detailed in the proposal (if any) attributable to my a<br/>be available.</li> </ol>                                                                                                    | rea will be available for this project. I/we recorrect | nend that this proposal |
|                                                                                                    | 2) If the safety respected for any investigator in my area is not commenced with the personage within the my area will be responsible for the difference (health Science annubal investigators cannot be its<br>\$5000 in direct cashs retired agreement annual temperature agreement agreement and the safety of the difference (health Science annubal investigators cannot be its<br>\$5000 in direct cashs retired agreement annual temperature agreement agreement agreement and the safety of the safety of | sted for less then 5% effort and salary on grants      | requesting over         |
|                                                                                                    |                                                                                                    |                                                        |                         |
|                                                                                                    |                                                                                                    |                                                        |                         |
|                                                                                                    | Approve Cancel                                                                                                    |                                                        |                         |
|                                                                                                    |                                                                                                    |                                                        |                         |
|                                                                                                    |                                                                                                    |                                                        |                         |
|                                                                                                    |                                                                                                    |                                                        |                         |
|                                                                                                    |                                                                                                    |                                                        |                         |
|                                                                                                    |                                                                                                    |                                                        |                         |
|                                                                                                    |                                                                                                    |                                                        |                         |
|                                                                                                    |                                                                                                    |                                                        |                         |
|                                                                                                    |                                                                                                    |                                                        |                         |
|                                                                                                    |                                                                                                    |                                                        |                         |
|                                                                                                    |                                                                                                    |                                                        |                         |
|                                                                                                    |                                                                                                    |                                                        |                         |
|                                                                                                    |                                                                                                    |                                                        |                         |
|                                                                                                    |                                                                                                    |                                                        |                         |
|                                                                                                    |                                                                                                    |                                                        |                         |
|                                                                                                    |                                                                                                    |                                                        |                         |
|                                                                                                    |                                                                                                    |                                                        |                         |
|                                                                                                    |                                                                                                    |                                                        |                         |
|                                                                                                    |                                                                                                    |                                                        |                         |
|                                                                                                    |                                                                                                    |                                                        |                         |
|                                                                                                    |                                                                                                    | 😝 Siterret                                             | <b>100%</b>             |
| Restart / B S B                                                                                                    | New Horse Od. Of Cardin Lines and Distance Record and Distance Record State                                                                                                    | - 110 m                                                | 10 4 - AMA              |